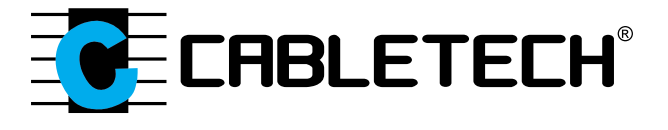

# **URZ0192**

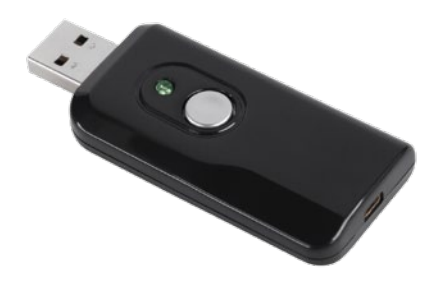

# USB VIDEO GRABBER

- **Bedienungsanleitung DE**
	- **Owner's manual EN**
	- **Instrukcja obsługi PL**
	- **Manual de utilizare RO**

### **SICHERHEITSANWEISUNGEN**

Lesen Sie diese Bedienungsanleitung sorgfältig vor dem ersten Gebrauch und bewahren sie auf zum späteren Nachschlagen. Der Hersteller übernimmt keine Haftung für Schäden, verursacht durch unsachgemäße Bedienung und Benutzung des Gerätes.

- • Schützen Sie dieses Produkt vor Näse, Feuchtigkeit, Wasser und anderen Flüssigkeiten. Vermeiden Sie die Verwendung / Speicherung in extremen Temperaturen. Setzen Sie es nicht direktem Sonnenlicht und Wärmequellen aus.
- • Vermeiden Sie es in starker magnetischer und starker statischer Umwelt zu benutzen.
- • Der Hersteller garantiert keine Kompatibilität mit jedem externen Gerät.
- • Das Gerät nicht weiter verwenden wenn es beschädigt ist.
- • Reinigen Sie regelmäßig das Äußere des Geräts mit einem weichen, leicht feuchten Tuch. Verwenden Sie niemals chemische Mittel, um dieses Gerät zu reinigen.
- • Versuchen Sie nicht, dieses Gerät selbst zu reparieren. Im Schadensfall, wenden Sie sich an einen autorisierten Kundendienst für Überprüfung / Reparatur.

# **Systemvoraussetzungen**

- Windows® XP (SP2) / Vista / Windows 7 / Windows 8 / Windows 10
- • Pentium ® IV 1,2 GHz oder höher (P IV 1,6 GHz oder höher empfohlen)
- • 256 MB RAM oder größer (512 MB empfohlen)
- • Grafikkarte (Muss Microsoft DirectX 9.0 oder höher unterstützen)
- • Soundkarte (AC97 kompatible Soundkarte)
- • Einen freien USB 2.0 Steckplatz
- • 500 MB (Für Software Installation)
- 4 GB oder größer freien HD Speicherplatz (Für Videoerfassung und bearbeiten)
- • CD-ROM Laufwerk (Für Software Installation)
- • Windows Media Player 9.0 oder höher
- Microsoft DirectX 9.0c.

**DE**

# **Hardware Instruktionen**

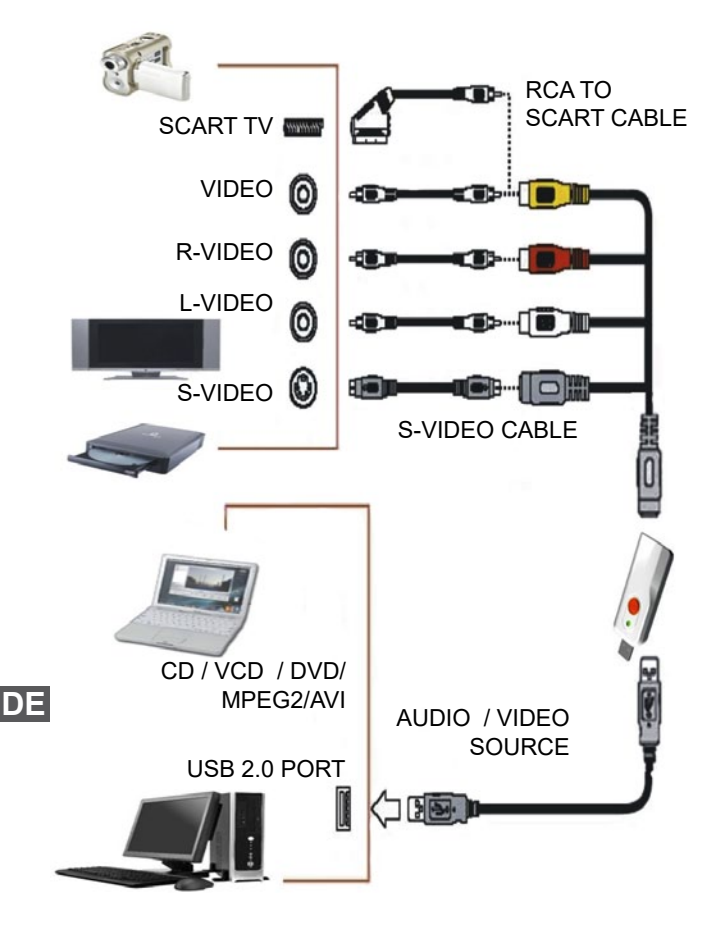

### **Funktionen**

- Analog-Digital-Videosignalkonvertierung (VHS, Video8, Hi8)
- • Echtzeitaufnahme
- • DVD Aufnahme
- • Dateien bearbeiten

# **Technische Daten**

- • Unterstützte Videosysteme: PAL, NTSC, SECAM
- • Kodierungsformate: MPEG-1, MPEG-2
- • Bildformat: BMP
- • Video Auflösung
	- • NTSC: 720x480 Pixel; 30 BpS
	- • PAL: 720x576; 25 BpS
- Ausgangsschnittstelle: USB 2.0
- • Videoeingang: CVBS, S-Video
- • Audioeingang: 2x RCA
- • Kompatibilität: Windows XP (SP2) / Vista / Windows 7 / Windows 8 / Windows 10
- • Stromversorgung: über USB Anschluss (5 V)

#### **Set beinhaltet**

- • USB 2.0 Videograbber
- • USB Verlängerungskabel
- S-Video / Composite A/V ↔ Mini-USB 8-poliges Kabel
- • SCART ↔ S-Video / Composite A/V Adapter
- • CD mit Software und Treibern
- • Bedienungsanleitung

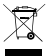

### **Deutsch**

**Korrekte Entsorgung dieses Produkts (Elektromüll)**

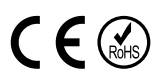

(Anzuwenden in den Ländern der Europäischen Union und anderen europäischen Ländern mit einem separaten Sammelsystem)

Die Kennzeichnung auf dem Produkt bzw. auf der dazugehörigen Literatur gibt an, dass es nach seiner Lebensdauer nicht zusammen mit dam normalem Haushaltsmüll entsorgt werden darf. Entsorgen Sie dieses Gerät bitte getrennt von anderen Abfällen, um der Umwelt bzw. der menschlichen Gesundheit nicht durch unkontrollierte Müllbeseitigung zu schaden. Recyceln Sie das Gerät, um die nachhaltige Wiederverwertung von stofflichen Ressourcen zu fördern. Private Nutzer sollten den Händler, bei dem das Produkt gekauft wurde, oder die zuständigen Behörden kontaktieren, um in Erfahrung zu bringen, wie sie das Gerät auf umweltfreundliche Weise recyceln können. Gewerbliche Nutzer sollten sich an Ihren Lieferanten wenden und die Bedingungen des Verkaufsvertrags konsultieren. Dieses Produkt darf nicht zusammen mit anderem Gewerbemüll entsorgt werden.

Hergestellt in China für LECHPOL ELECTRONICS Sp. z o.o. Sp.k., ul. Garwolińska 1, 08-400 Miętne.

**DE**

# **SAFETY INFORMATION**

Read this instruction manual carefully before use, and keep it for future reference. Producer does not claim liability for inappropriate use and handling

- 1. Protect this product from moisture, humidity, water and any other liquid. Avoid using/storing it in extreme temperatures. Do not expose it to direct sunlight and sources of heat.
- 2. Avoid using/storing it in the strong magnetic environment.
- 3. Producer does not guarantee compability with every external device.
- 4. Do not use the device if it is damaged.
- 5. Clean the unit's exterior periodically with a soft, slightly damp cloth. Never use chemical agents to clean this device.
- 6. Do not attempt to repair/disassemble this device yourself. In case of damage, contact with an authorized service point for check-up/ repair.

# **System requirement**

- • Windows® XP (SP2) / Vista / Windows 7 / Windows 8 / Windows 10
- Pentium ® IV 1,2 GHz or above (P IV 1,6 GHz or higher recommended)
- • 256 MB RAM or above (512 MB recommended)
- Graphics card (must support Microsoft DirectX 9.0 or above)
- • Sound card (AC97 compatible sound card)
- • One available USB 2.0 port
- • 500 MB (for software installation)
- 4 GB or above free HD space (for video capture and editing)
- • CD-ROM drive (for software installation)
- • Windows Media Player 9.0 or higher
- Microsoft DirectX 9.0c

# **Functions**

- Analogue to digital video signal conversion (VHS, video8, Hi8)
- • Live time recording
- DVD recording
- • Editing files

**EN**

# **Connection**

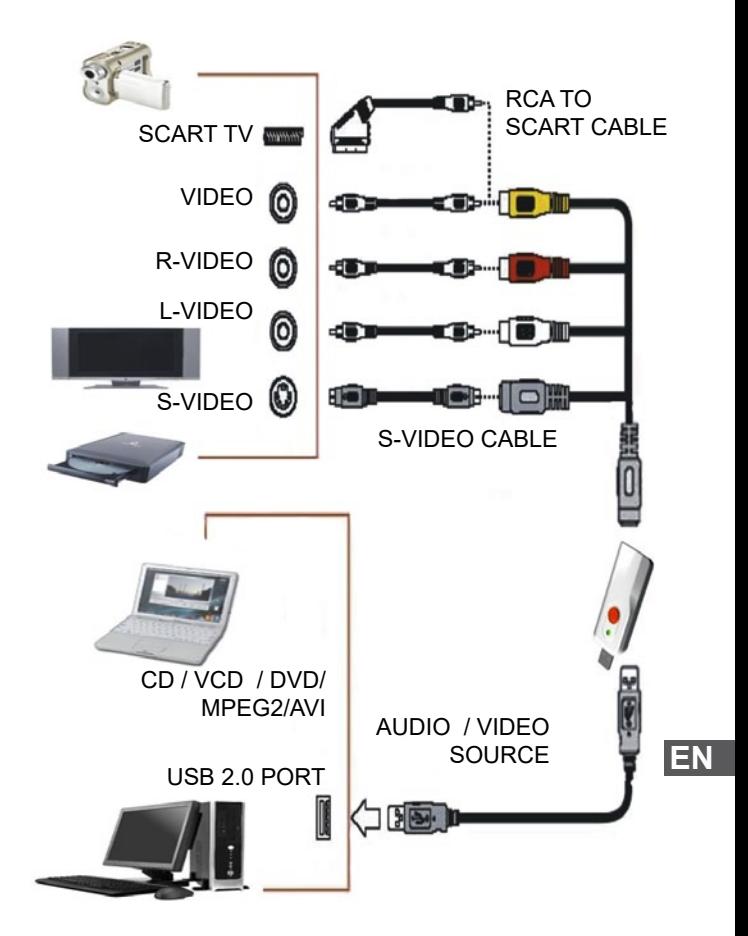

### **Specification**

- • Supported video systems: PAL, NTSC, SECAM
- • Coding formats: MPEG-1, MPEG-2
- • Picture format: BMP
- • Video resolution
	- » NTSC: 720x480 px; 30 fps
	- » PAL: 720x576; 25 fps
- Output interface: USB 2.0
- • Video input: CVBS, S-Video
- • Audio input: 2x RCA
- • Compatibility: Windows XP (SP2) / Vista / Windows 7 / Windows 8 / Windows 10
- Power supply: via USB port (5 V)

#### **Set inlcudes**

- • USB 2.0 Video grabber
- USB extension cable
- S-Video / Composite A/V  $\leftrightarrow$  mini USB 8 pin cable
- SCART  $\leftrightarrow$  S-Video / Composite A/V adapter
- • CD with software and drivers
- • User's manual

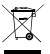

#### **English Correct Disposal of This Product (Waste Electrical & Electronic Equipment)**

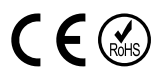

(Applicable in the European Union and other European countries with separate collection systems) This marking shown on the product or its literature, indicates that it should not be disposed with other household wastes at the end of its working life. To prevent possible harm to the environment or human health from uncontrolled waste disposal, please separate this from other types of wastes and recycle it responsibly to promote the sustainable reuse of material resources. Household users should contact either the retailer where they purchased this product, or their local government office, for details of where and how they can take this item for environmentally safe recycling. Business users should contact their supplier and check the terms and conditions of the purchase contract. This product should not be mixed with other commercial wastes for disposal.

Made in China for LECHPOL ELECTRONICS Sp. z o.o. Sp.k., ul. Garwolińska 1, 08-400 Miętne.

**EN**

# **Kwestie bezpieczeństwa**

Przed użyciem należy dokładnie zapoznać się z treścią instrukcji obsługi oraz zachować ją w celu późniejszego wykorzystania. Producent nie ponosi odpowiedzialności za nieprawidłowe użycie produktu.

- • Urządzenie należy chronić przed wilgocią, wodą oraz innymi płynami. Nie należy używać ani przechowywać urządzenia w zbyt wysokich/zbyt niskich temperaturach. Urządzenie należy chronić przed bezpośrednim nasłonecznieniem oraz źródłami ciepła.
- • Urządzenie należy chronić przed silnymi polami magnetycznymi.
- • Producent nie gwarantuje kompatybilności urządzenia ze wszystkimi urządzeniami zewnętrznymi.
- • Zabrania się używać urządzenia, jeśli jest uszkodzone.
- • Obudowę urządzenia należy regularnie czyścić za pomocą miękkiej, lekko wilgotnej ściereczki. Nie należy używać środków chemicznych lub detergentów do czyszczenia tego urządzenia.
- • Zabrania się własnoręcznej naprawy sprzętu. W wypadku uszkodzenia, należy skontaktować się z autoryzowanym punktem serwisowym w celu sprawdzenia/naprawy.

# **Wymagania systemowe**

- System operacyjny: Windows® XP (SP2) / Vista / Windows 7 / Windows 8 / Windows 10
- Procesor: Pentium ® IV 1.2 GHz lub szybszy (zalecany P IV 1,6 GHz lub szybszy)
- Pamięć RAM: 256 MB lub więcej (zalecane 512 MB)
- Karta graficzna wspierająca Microsoft DirectX 9.0 lub nowsza
- • Karta dźwiękowa (kompatybilna z AC97)
- Port USB 2.0
- • 500 MB wolnego miejsca na dysku twardym (zainstalowanie aplikacii)
- 4 GB wolnego miejsca na dysku twardym (zgrywanie i edycja materiałów)
- Naped CD-ROM (instalacja oprogramowania)
- • Windows Media Player 9.0 lub nowszy
- Microsoft DirectX 9.0c

9

**PL**

# **Schemat połączenia**

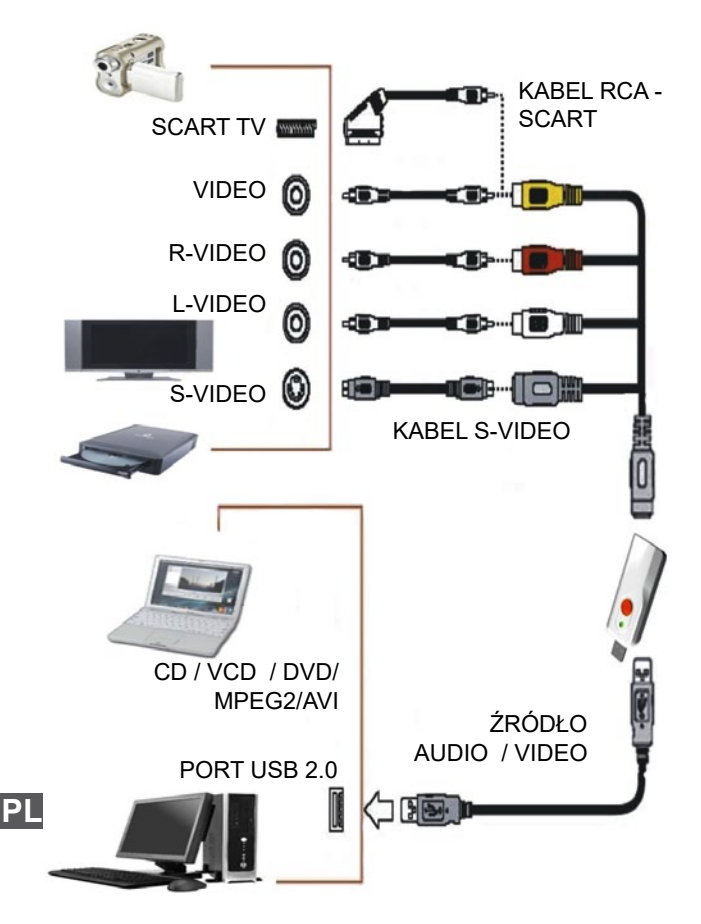

# **Funkcje**

- Konwersja sygnału analogowego na cyfrowy (VHS, video8, Hi8)
- • Nagrywanie w czasie rzeczywistym
- • Nagrywanie płyt DVD
- • Edycja plików

### **Specyfikacja**

- • Obsługiwane systemy wideo: PAL, NTSC, SECAM
- • Format kodowania: MPEG-1, MPEG-2
- • Format obrazów: BMP
- • Rozdzielczość wideo
	- » NTSC: 720x480 px; 30 fps
	- » PAL: 720x576; 25 fps
- Interfeis wyiściowy: USB 2.0
- • Wejście wideo: CVBS, S-Video
- • Wejście audio: 2x RCA
- • Kompatybilność: Windows XP (SP2) / Vista / Windows 7 / Windows 8 / Windows 10
- • Zasilanie: z portu USB (5 V)

#### **W zestawie**

- • Video grabber USB 2.0
- • Przedłużacz USB
- Przewód S-Video / Composite A/V ↔ mini USB 8 pin
- • Przejściówka SCART ↔ S-Video / Composite A/V
- • Płyta CD ze sterownikami i programem
- • Instrukcja obsługi

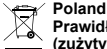

- **Prawidłowe usuwanie produktu**
- **(zużyty sprzęt elektryczny i elektroniczny)**

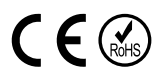

uzyskania informacji na temat miejsca i sposobu bezpiecznego dla środowiska recyklingu**i preprzyliła.**<br>tego produktu użytkownicy w gospodarstwach domowych powinni skontaktować się <mark>P L.</mark> Oznaczenie umieszczone na produkcie lub w odnoszących się do niego tekstach wskazuje, że po upływie okresu użytkowania nie należy usuwać z innymi odpadami pochodzącymi z gospodarstw domowych. Aby uniknąć szkodliwego wpływu na środowisko naturalne i zdrowie ludzi wskutek niekontrolowanego usuwania odpadów, prosimy o oddzielenie produktu od innego typu odpadów oraz odpowiedzialny recykling w celu promowania ponownego użycia zasobów materialnych jako stałej praktyki. W celu z punktem sprzedaży detalicznej, w którym dokonali zakupu produktu, lub z organem władz lokalnych. Użytkownicy w firmach powinni skontaktować się ze swoim dostawcą i sprawdzić warunki umowy zakupu. Produktu nie należy usuwać razem z innymi odpadami komercyjnymi.

Wyprodukowano w CHRL dla LECHPOLELECTRONICS Sp. z o.o. Sp.k., ul. Garwolińska 1, 08-400 Miętne.

# **INSTRUCTIUNI PRIVIND SIGURANTA**

Va rugam sa cititi cu atentie manualul inainte de a utiliza aparatul si pastrati manualul pentru consultari ulterioare. Distribuitorul nu isi asuma nici o responsabilitate pentru posibilele daune cauzate de o utilizare necorespunzatoare a aparatului

- • Feriti produsul de umezeala, apa sau oricare alte lichide. Evitati pastrarea sau utilizarea produsului in locuri cu temperaturi extreme. Nu expuneti produsul in lumina directa a soareluisau la alte surse de caldura.
- • Evitati utilizarea dipozitiv in medii cu camp magnetic sau electrostatic puternic.
- • Producatorul nu garanteaza compatibilitatea cu oricare dispozitiv extern.
- Nu folositi aparatul dacă acesta este deteriorat.
- • Va rugam sa utilizati o carpa moale si umezita usor pentru a curata suprafata difuzoarelor. Nu folositi solventi sau agenti chimici agresivi de curătare.
- Nu incercati sa reparati singuri produsul. In caz de defectiune, apelati la un service autorizat.

# **Cerinte Sistem**

- Windows® XP (SP2) / Vista / Windows 7 / Windows 8 / Windows 10
- Pentium ® IV 1,2 GHz sau versiune mai avansata (P IV 1,6 GHz sau mai bun)
- • 256 MB RAM sau mai mult (512 MB recomandat)
- Placa grafica (trebuie sa suporte Microsoft DirectX 9.0 sau versiune mai avansata)
- • Placa de sunet (placa de sunet compatibila AC97)
- Un port USB 2.0 disponibil
- • 500 MB liber (pentru instalarea soft-ului)
- • 4 GB sau mai mult spatiu liber pe HDD (pentru captura video si editare)
- • CD-ROM (pentru instalarea soft-ului)
- • Windows Media Player 9.0 sau versiune mai avansata
	- Microsoft DirectX 9.0c

**RO**

# **Cerinte Sistem**

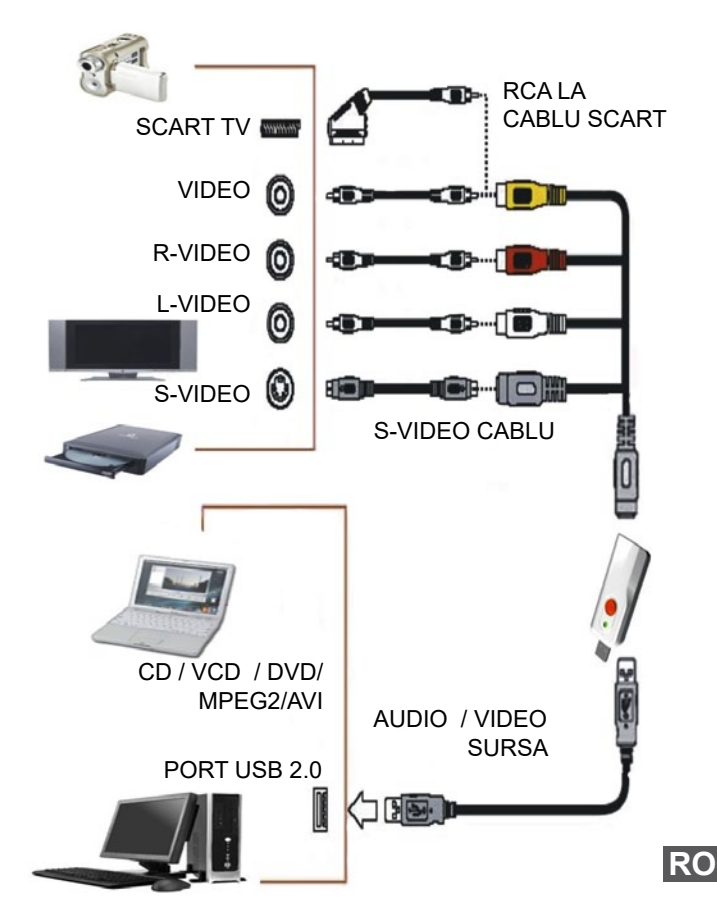

# **Funcții**

- • Conversia semnalului video de la analog la digital (VHS, video8, Hi8)
- Înregistrare live
- Înregistrare DVD
- • Editare fișiere

# **Specificatii**

- • Sisteme video acceptate: PAL, NTSC, SECAM
- • Format codificare: MPEG-1, MPEG-2
- • Format imagine: BMP
- Rezoluție video:
	- NTSC: 720x480 px: 30 fps
	- • PAL: 720x576 px; 25 fps
- • Interfață ieșire: USB 2.0
- Intrare video: CVBS, S-Video
- Intrare audio: 2x RCA
- • Compatibilitate: Windows XP (SP2) / Vista / Windows 7 / Windows 8 / Windows 10
- Alimentare: prin port USB (5 V)

#### **Setul include**

- Video grabber USB 2.0
- Cablu prelungitor USB
- Cablu S-Video / Composite A/V  $\leftrightarrow$  mini USB cu 8 pini
- Adaptor SCART  $\leftrightarrow$  S-Video / Composite A/V
- CD cu software și drivere
- • Maual de utilizare

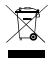

#### **Romania**

#### **Reciclarea corecta a acestui produs**

**(reziduuri provenind din aparatura electrica si electronica)**

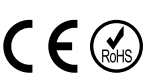

Marcajale de pe acest produs sau mentionate in instructiunile sale de folosire indica faptul ca produsul nu trebuie aruncat impreuna cu alte reziduuri din gospod arie atunci cand nu mai este in stare de functionare. Pentru a preveni posibile efecte daunatoare asupra mediului inconjurator sau a san ata tii oamenilor datorate evacuarii necontrolate a reziduurilor, vă rugăm să separați acest produs de alte tipuri de reziduuri si să-l reciclati in mod responsabil pentru a promova refolosirea resurselor materiale. Utilizatorii casnici sunt rugati să ia legatura fie cu distribuitorul de la care au achizitionat acest produs, fie cu autoritatile locale, pentru a primi informatii cu privire la locul si modul in care pot depozita acest produs in vederea reciclarii sale ecologice. Utilizatorii institutionali sunt rugati să ia legatura cu furnizorul și să verifice condițiile stipulate in contractul de vanzare. Acest produs nu trebuie amestecat cu alte reziduuri de natura comerciala.

Distribuit de Lechpol Electronic SRL, Republicii nr. 5, Resita, CS, ROMANIA.

**RO**

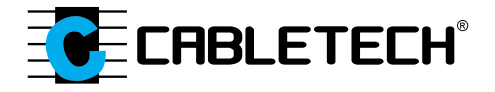